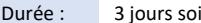

Durée : 3 jours soit 21 heures and the set of the set of the set of the Second Present Second Present Association of the Second Present Association of the Second Present Association of the Second Present Association of the

# Public visé :

Cette formation est destinée aux développeurs PHP, administrateurs système.

#### Pré-requis :

Pour suivre cette formation, les apprenants doivent :

- Maîtriser l'installation et les concepts de WordPress, ou avoir suivi les formations IF-WP1 et IF-WP2
- Maîtriser les langages de programmation PHP, MySQL, HTML, Javascript

### Objectifs pédagogiques :

A l'issue de la formation, les apprenants seront capables :

- De maîtriser l'architecture de WordPress
- De connaître les bonnes pratiques
- De créer un thème, une extension
- D'aller plus loin dans les concepts de sécurisation et règles de développement

#### Modalités pédagogiques :

Session dispensée en présentiel ou téléprésentiel, selon la modalité inter-entreprises ou intra-entreprises sur mesure.

La formation est animée par un(e) formateur(trice) durant toute la durée de la session et présentant une suite de modules théoriques clôturés par des ateliers pratiques validant l'acquisition des connaissances. Les ateliers peuvent être accompagnés de Quizz.

L'animateur(trice) présente la partie théorique à l'aide de support de présentation, d'animation réalisée sur un environnement de démonstration.

En présentiel comme en téléprésentiel, l'animateur(trice) accompagne les participants durant la réalisation des ateliers.

# Moyens et supports pédagogiques :

### **Cadre présentiel**

Salles de formation équipées et accessibles aux personnes à mobilité réduite.

- Un poste de travail par participant
- Un support de cours numérique ou papier (au choix)
- Un bloc-notes + stylo
- Vidéoprojection sur tableau blanc
- Connexion Internet
- Accès extranet pour partage de documents et émargement électronique

### **Cadre téléprésentiel**

Session dispensée via notre solution iClassroom s'appuyant sur Microsoft Teams.

- Un compte Office 365 par participant
- Un poste virtuel par participant
- Un support numérique (PDF ou Web)
- Accès extranet pour partage de documents et émargement électronique

#### Modalités d'évaluation et suivi :

#### **Avant**

Afin de valider le choix d'un programme de formation, une évaluation des prérequis est réalisée à l'aide d'un questionnaire en ligne ou lors d'un échange avec le formateur(trice) qui validera la base de connaissances nécessaires.

#### **Pendant**

Après chaque module théorique, un ou des ateliers pratiques permettent la validation de l'acquisition des connaissances. Un Quizz peut accompagner l'atelier pratique.

#### **Après**

Un examen de certification si le programme de formation le prévoit dans les conditions de l'éditeur ou du centre de test (TOSA, Pearson Vue, ENI, PeopleCert) **Enfin**

Un questionnaire de satisfaction permet au participant d'évaluer la qualité de la prestation.

### **Description / Contenu**

## **Module 1 : Notions d'architecture**

- Concepts client/serveur, langages et protocoles
- Serveur local et distant
- Espaces de données : FTP et bases de données
- Notions de langages et programmation

### **Module 2 : Analyses de l'installation**

- Gestion des dépendances et des contenus
- **Installation**

Microsoft

Partner

• Accès fichier wp-config.php

**TOSA**<sup>®</sup> Centre

• Rappels sur l'interface d'administration et ses implications

#### **Module 3 : Thèmes et templates**

- Structure d'un thème WordPress
- Thèmes enfant, starter theme et blank
- Thèmes hybrides et contructeur de thèmes
- Gestion des modèles
- Modification d'un template et des styles .css
- Tags conditionnels
- Analyses des chemins templatepath, bloginfo
- Etudes des fonctions get\_header(), get\_sidebar(), get\_footer()

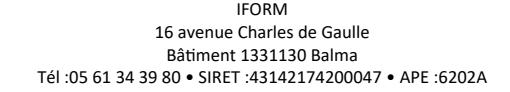

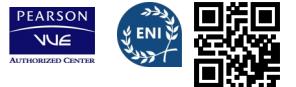

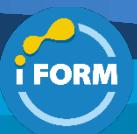

## **Module 4 : Gestion des requêtes**

- Notions de boucle : Loop
- WP\_QUERY
- Requêtes multiples

#### **Module 5 : Extensions**

- Notions de hook
- Filtres et actions
- Setting API
- Transient API
- Options d'administration
- Meta Box
- Analyses de l'extension HelloDolly

## **Module 6 : Types de données**

- Custom Meta Data
- Custom Post Types
- Utilisation PDO
- Accès direct MySQL

#### **Module 7 : Intégration Ajax**

- Ajout de scripts
- Utilisation Javascript
- Hook en Ajax
- Script admin-Ajax

### **Module 8 : Sécurité**

- Règles de développement
- Protection contre les injections SQL et XSS

#### **Module 9 : Hébergement**

- Mise en œuvre de différents environnements : Pré-production, Production
- Versionning décentralisé
- Automatisation des actions de publication
- Gestion des mises à jour et de la maintenance

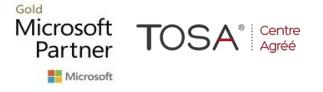

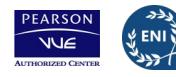

CENTRE

AGRÉÉ